#### Урок № 63 Тема: Первообразная и интеграл.

Задание 1. Ознакомьтесь с теоретическим материалом по теме урока и законспектируйте его по плану:

1. Первообразная.

2. Неопределённый интеграл: определение и свойства.

3. Таблица неопределённых интегралов.

## Лекция.

#### 1. Функция  $F(x)$  называется первообразной для функции  $y=f(x)$  на заданном промежутке X, если для всех  $x \in X$  выполняется равенство:  $F'(x) = f(x)$ Можно прочесть двумя способами:  $f$ производная функции  $F$ ;  $F$  первообразная для функции  $f$

<u>Свойство первообразных</u>. Если  $F(x)$  — первообразная для функции  $f(x)$  на заданном промежутке, то функция  $f(x)$  имеет бесконечно много первообразных, и все эти

первообразные можно записать в виде  $F(x) + C$ , где  $C$  — произвольная постоянная.

Геометрическая интерпретация. Графики всех первообразных данной функции f  $(x)$  получаются из графика какой-либо одной первообразной параллельными переносами вдоль оси Оу.

Правила вычисления первообразных

- 1) Первообразная суммы равна сумме первообразных. Если  $F(x)$  первообразная для  $f(x)$ , а  $G(x)$  — первообразная для  $g(x)$ , то  $F(x) + G(x)$  — первообразная для  $f(x) + g(x)$ .
- 2) Постоянный множитель можно выносить за знак производной. Если  $F(x)$  первообразная для  $f(x)$ , и  $k$  — постоянная, то  $k \cdot F(x)$  — первообразная для  $k \cdot f(x)$ .
- 3) Если  $F(x)$  первообразная для  $f(x)$ , и k, b постоянные, причём  $k \neq 0$ , то  $1/k \cdot F(kx +$ b) — первообразная для  $f(kx + b)$ .

**Пример.** Любая функция  $F(x) = x^2 + C$ , где С — произвольная постоянная, и только такая функция, является первообразной для функции  $f(x) = 2x$ . Например:

$$
F'(x) = (x2 + 1)' = 2x = f(x);
$$
  
\n
$$
f(x) = 2x, \text{ T.K. } F'(x) = (x2 - 1)' = 2x = f(x);
$$
  
\n
$$
f(x) = 2x, \text{ T.K. } F'(x) = (x2 - 3)' = 2x = f(x)
$$

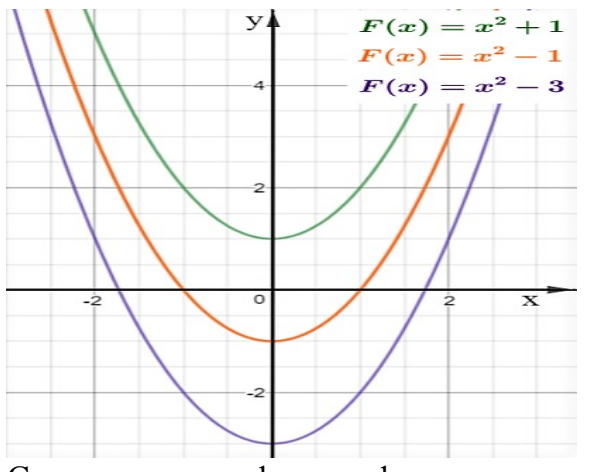

Связь между графиками функции и ее первообразной:

- 1) Если график функции  $f(x) > 0$  на промежутке, то график ее первообразной  $F(x)$  возрастает на этом промежутке.
- 2) Если график функции  $f(x) < 0$  на промежутке, то график ее первообразной  $F(x)$  убывает на этом промежутке.
- 3) Если  $f(x)=0$ , то график ее первообразной  $F(x)$  в этой точке меняется с возрастающего на убывающий (или наоборот).

Для обозначения первообразной используют знак неопределённого интеграла, то есть интеграла без указания пределов интегрирования.

# 2. Множество всех первообразных  $F(x)+C$  для функции  $f(x)$  называется неопределённым интегралом и обозначается символом  $\int f(x) dx$ .

Обозначается неопределённый интеграл так:  $\int f(x)dx = F(x)+C$  =,

где  $f(x)$  — подынтегральная функция

 $f(x) dx$  — подынтегральное выражение

 $x$  — переменная интегрирования

- $F(x)$  одна из первообразных функции  $f(x)$
- $C$  произвольная постоянная.

Интегрирование - это восстановление функции по её производной (обратное действие по отношению к дифференцированию).

### Свойства неопределённого интеграла

- 1) Производная неопределённого интеграла равна подынтегральной функции: ( $\int f(x)dx$ )  $'=\mathbf{f}(x)$ .
- 2) Постоянный множитель подынтегрального выражения можно выносить за знак интеграла:  $\int k \cdot f(x) dx = k \cdot \int f(x) dx$ .
- 3) Интеграл от суммы (разности) функций равен сумме (разности) интегралов от этих функций:  $\int (f(x) \pm g(x)) dx = \int f(x) dx \pm \int g(x) dx$ .

# 3. Таблица неопределённых интегралов.

1. 
$$
\int x^{\alpha} dx = \frac{x^{\alpha+1}}{\alpha+1} + C, C = const - \textbf{Bax} + \textbf{Bax} + \textbf{Bay} + \textbf{Bay} + \textbf{Cay}
$$

2. 
$$
\int dx = x + C
$$

- 3.  $\int \frac{dx}{x} = \ln |x| + C$
- 4.  $\int \cos x dx = \sin x + C$
- 5.  $\int \sin x dx = -\cos x + C$

$$
6. \quad \int a^x dx = \frac{a^x}{\ln a} + C
$$

7. 
$$
\int e^x dx = e^x + C
$$

8. 
$$
\int \frac{dx}{\cos^2 x} = tgx + C
$$

9. 
$$
\int \frac{dx}{\sin^2 x} = -ctgx + C
$$

- 10.  $\int$  tg x dx = -1n | cos x | + C
- 11.  $\int ctg x dx = \ln |\sin x| + C$

\n**IIpmmeph.**\n

\n\n1) 
$$
\int x^2 \, dx = \frac{x^{2+1}}{2+1} + C = \frac{x^3}{3} + C
$$
\n

\n\n2)  $\int 3x^{-4} \, dx = 3 \int x^{-4} \, dx = \frac{3x^{-4+1}}{-4+1} + C = 3 \frac{x - \lambda^3}{-3} + C = x^{-3} + C = \frac{-1}{x^3} + C \lambda$ \n

\n\n3)  $\int (x^4 - 4x^2 + 5x - 2) \, dx = \int x^4 \, dx - 4 \int x^2 \, dx + 5 \int x \, dx - 2 \int dx = \lambda \frac{x^{4+1}}{4+1} - \frac{4x^{2+1}}{2+1} + \frac{5x^{1+1}}{1+1} - 2x + C = \frac{x^5}{5} - \frac{4x^3}{3} + \frac{5x^2}{2} - 2x + C$ \n

\n\n4)  $\int 2^x \, dx = \frac{2^x}{\ln 2} + C$ \n

\n\n5)  $\int \frac{5 \, dx}{\cos^2 x} = 5 \int \frac{dx}{\cos^2 x} = 5 \, \text{f} \, dx + C$ \n

\n\n3)  $\int x^4 \, dx$ \n

\n\n2)  $\int 5x^3 \, dx$ \n

\n\n3)  $\int x^{-10} \, dx$ \n

\n\n3)  $\int x^{-10} \, dx$ \n

# **Выполненное Задание 2 отправляется на проверку преподавателю Кузнецовой Л.В. на адрес: [ludmilakuz 30@ gmail. com](mailto:ludmilakuz30@gmail.com#_blank)**

**Задание 3. Выучить первые 9 формул Таблицы неопределённых интегралов.**

4) ∫−8*<sup>t</sup>* 3 *dt* 5)  $\int (x^5-1) dx$ 

 $7)$   $\int \left(\frac{4}{3}\right)$ 3

6)  $\int (4u^3-6u^2-4u+3) du$ 

*x* 2 <sup>+</sup>*x*+<sup>5</sup>) *dx*

 $x^3 - \frac{3}{4}$ 4